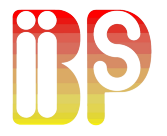

# **Biips** software: **B**ayesian **i**nference with **i**nteracting **p**article **s**ystems Rencontres AppliBUGS

<u>Adrien Todeschini</u><sup>†</sup>, François Caron\*, Pierrick Legrand<sup>†</sup>, Pierre Del Moral**‡** and Marc Fuentes**†**

**†** Inria Bordeaux, **<sup>∗</sup>**Univ. Oxford, **‡**UNSW Sydney

Montpellier, Novembre 2014

## **Outline**

#### **[Context](#page-2-0)**

### [Graphical models and BUGS language](#page-6-0)

### [SMC](#page-20-0)

[Biips software](#page-50-0)

[Particle MCMC](#page-61-0)

# Summary

#### **[Context](#page-2-0)**

[Graphical models and BUGS language](#page-6-0)

[SMC](#page-20-0)

[Biips software](#page-50-0)

<span id="page-2-0"></span>[Particle MCMC](#page-61-0)

## Context

**Biips** = **B**ayesian **i**nference with **i**nteracting **p**article **s**ystems

### Bayesian inference

- $\blacktriangleright$  Sample from a posterior distribution  $p(X|Y) = \frac{p(X,Y)}{p(Y)}$
- $\blacktriangleright$  High dimensional, arbitrary complexity
- $\triangleright$  Simulation methods: MCMC, SMC...

### Motivation

- $\triangleright$  Last 20 years: success of SMC in many applications
- $\triangleright$  No general and easy-to-use software for SMC

## Context

**Biips** = **B**ayesian **i**nference with **i**nteracting **p**article **s**ystems

### Bayesian inference

- $\blacktriangleright$  Sample from a posterior distribution  $p(X|Y) = \frac{p(X,Y)}{p(Y)}$
- $\blacktriangleright$  High dimensional, arbitrary complexity
- $\triangleright$  Simulation methods: MCMC, SMC...

### **Motivation**

- $\triangleright$  Last 20 years: success of SMC in many applications
- $\triangleright$  No general and easy-to-use software for SMC

### Context

### **Biips** = **B**ayesian **i**nference with **i**nteracting **p**article **s**ystems

### **Objectives**

- $\triangleright$  BUGS language compatible
- Extensibility: custom functions/samplers
- $\triangleright$  Black-box SMC inference engine
- Interfaces with popular software: Matlab/Octave, R
- $\triangleright$  Post-processing tools

# Summary

#### **[Context](#page-2-0)**

#### [Graphical models and BUGS language](#page-6-0)

[SMC](#page-20-0)

[Biips software](#page-50-0)

<span id="page-6-0"></span>[Particle MCMC](#page-61-0)

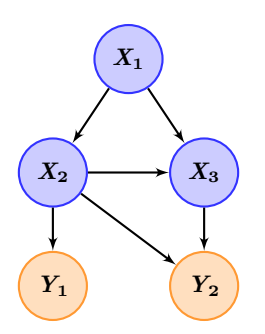

Directed acyclic graph

The graph displays a factorization of the joint distribution:

*p***(***x***1:3***, y***1:2)**

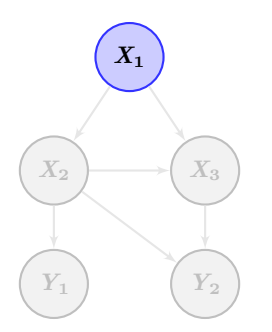

Directed acyclic graph

The graph displays a factorization of the joint distribution:

 $p(x_{1:3}, y_{1:2}) = p(x_1) p(x_2|x_1) p(y_1|x_2)$ 

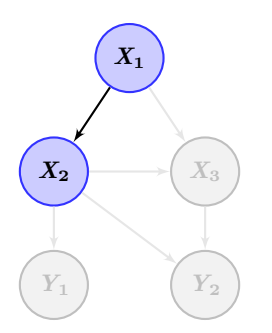

Directed acyclic graph

The graph displays a factorization of the joint distribution:

 $p(x_{1:3}, y_{1:2}) = p(x_1) p(x_2|x_1) p(y_1|x_2)$ 

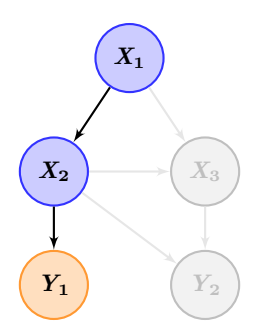

Directed acyclic graph

The graph displays a factorization of the joint distribution:

 $p(x_{1:3}, y_{1:2}) = p(x_1) p(x_2|x_1) p(y_1|x_2)$ 

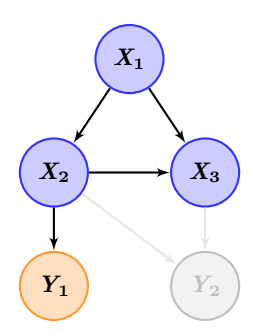

Directed acyclic graph

The graph displays a factorization of the joint distribution:

$$
p(x_{1:3},y_{1:2}) = p(x_1) \; p(x_2|x_1) \; p(y_1|x_2) \\ p(x_3|x_1,x_2) \; p(y_2|x_2,x_3)
$$

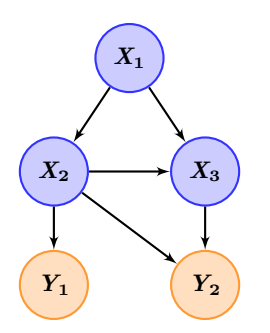

Directed acyclic graph

The graph displays a factorization of the joint distribution:

$$
p(x_{1:3}, y_{1:2}) = p(x_1) p(x_2|x_1) p(y_1|x_2)
$$
  

$$
p(x_3|x_1, x_2) p(y_2|x_2, x_3)
$$

- $\triangleright$  S-like declarative language for describing graphical models
- $\triangleright$  Stochastic relations
- $\triangleright$  Deterministic relations

- $\triangleright$  S-like declarative language for describing graphical models
- $\blacktriangleright$  Stochastic relations
- $\triangleright$  Deterministic relations

```
Linear regression:
model {
   Y ∼ dnorm(mu, tau)
```
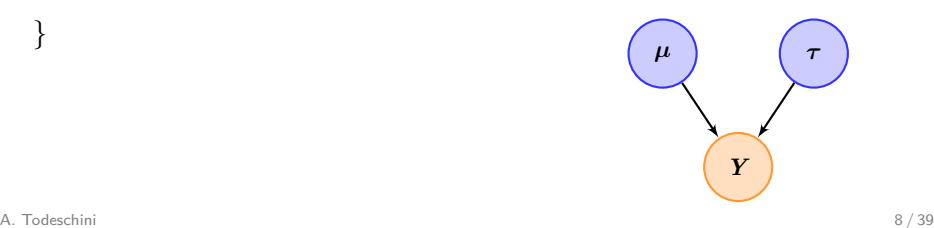

- $\triangleright$  S-like declarative language for describing graphical models
- $\blacktriangleright$  Stochastic relations
- $\triangleright$  Deterministic relations

```
Linear regression:
model {
   Y ∼ dnorm(mu, tau)
   tau ∼ dgamma(0.01, 0.01)
```
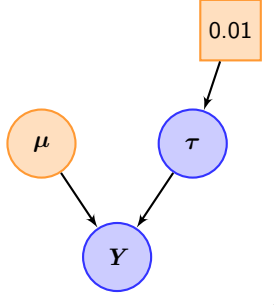

- $\triangleright$  S-like declarative language for describing graphical models
- $\blacktriangleright$  Stochastic relations
- $\triangleright$  Deterministic relations

```
Linear regression:
model {
   Y ∼ dnorm(mu, tau)
   tau ∼ dgamma(0.01, 0.01)
   mu <- beta * X + alpha
```
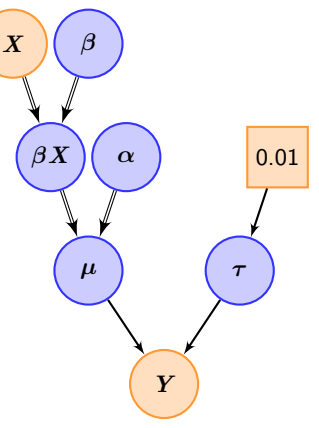

- $\triangleright$  S-like declarative language for describing graphical models
- $\blacktriangleright$  Stochastic relations
- $\blacktriangleright$  Deterministic relations

```
Linear regression:
model {
   Y ∼ dnorm(mu, tau)
   tau ∼ dgamma(0.01, 0.01)
   mu \leq beta * X + alpha
   alpha ∼ dnorm(0, 1E-6)
   beta \sim dnorm(0, 1E-6)
```
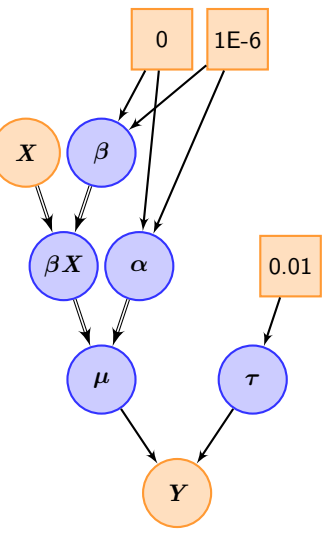

- $\triangleright$  S-like declarative language for describing graphical models
- $\blacktriangleright$  Stochastic relations
- $\blacktriangleright$  Deterministic relations

```
Linear regression:
model {
   Y ∼ dnorm(mu, tau)
   tau ∼ dgamma(0.01, 0.01)
   mu <- beta * X + alpha
   alpha ∼ dnorm(0, 1E-6)
   beta ∼ dnorm(0, 1E-6)
}
```
## Goal: Estimate  $p(\alpha, \beta, \tau | X, Y)$  (*Y*

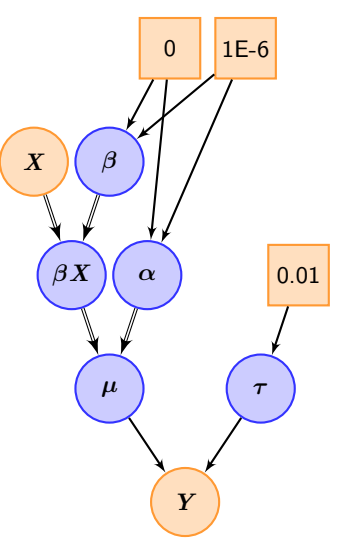

BUGS software using MCMC

#### **BUGS** = **B**ayesian inference **U**sing **G**ibbs **S**ampling

- ▶ WinBUGS, OpenBUGS, JAGS [\[Plummer, 2012\]](#page-70-0)
- $\triangleright$  Expert system automatically derives MCMC methods (Gibbs, Slice, Metropolis, ...) in a 'black-box' fashion
- $\triangleright$  Very popular among practitioners, applying MCMC methods to a wide range of applications [\[Lunn et al., 2012\]](#page-70-1)

# Summary

#### **[Context](#page-2-0)**

#### [Graphical models and BUGS language](#page-6-0)

#### [SMC](#page-20-0)

[Biips software](#page-50-0)

<span id="page-20-0"></span>[Particle MCMC](#page-61-0)

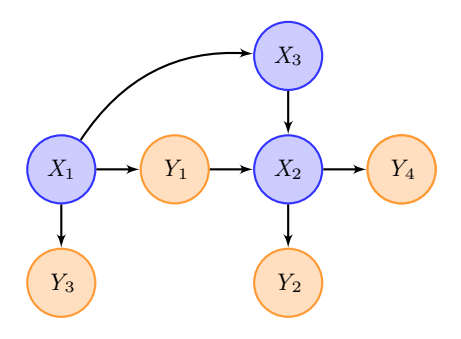

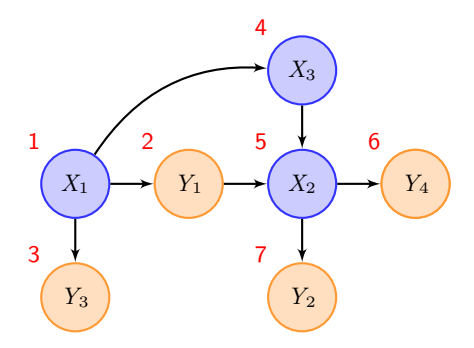

Topological sort (with priority to measurement nodes):  $(X_1, Y_1, Y_3, X_3, X_2, Y_4, Y_2)$ 

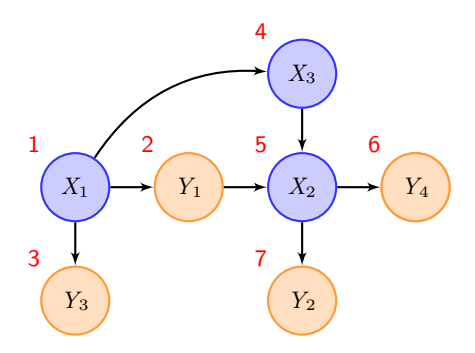

Rearrangement of the directed acyclic graph:

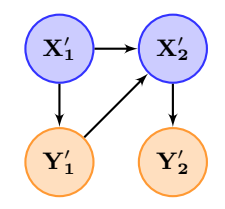

Topological sort (with priority to measurement nodes):

$$
(\underbrace{X_1}_{\mathbf{X}_1'}, \underbrace{Y_1}_{\mathbf{Y}_1'}, \underbrace{Y_3}_{\mathbf{X}_2'}, \underbrace{X_3}_{\mathbf{X}_2'}, \underbrace{Y_4}_{\mathbf{Y}_2'})
$$

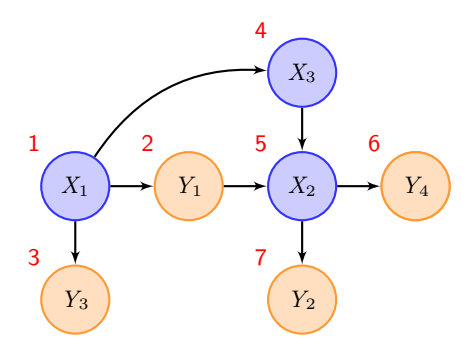

Topological sort (with priority to measurement nodes):

$$
(\underbrace{X_1}_{\mathbf{X'_1}}, \underbrace{Y_1}_{\mathbf{Y'_1}}, \underbrace{Y_3}_{\mathbf{X'_2}}, \underbrace{X_2}_{\mathbf{X'_2}}, \underbrace{Y_4}_{\mathbf{Y'_2}})
$$

Rearrangement of the directed acyclic graph:

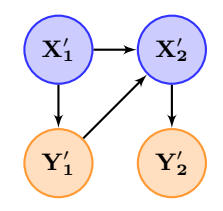

The statistical model decomposes as  $p(x'_1, x'_2, y'_1, y'_2) =$  $p(x_1')p(y_1'|x_1')$  $p(x'_2|x'_1,y'_1)p(y'_2|x'_2)$ 

## SMC algorithm

More generally, assume that we have sorted variables  $(X_1, Y_1, \ldots, X_n, Y_n)$ . The statistical model decomposes as

$$
p(x_{1:n}, y_{1:n}) = p(x_1)p(y_1|x_1)\prod_{t=2}^n p(x_t|pa(x_t))p(y_t|pa(y_t))
$$

where  $pa(x)$  denotes the set of parents of variable x.

# SMC algorithm

- $\triangleright$  A.k.a. interacting MCMC, particle filtering, sequential Monte Carlo methods (SMC) ...
- $\triangleright$  Sequentially sample from conditional distributions of increasing dimension

 $\pi_1(x_1|y_1) \to \pi_2(x_{1:2}|y_{1:2}) \to \dots \to \pi_n(x_{1:n}|y_{1:n})$ where, for  $t = 1, ..., n$ 

$$
\pi_t(x_{1:t}|y_{1:t}) = \frac{p(x_{1:t}, y_{1:t})}{p(y_{1:t})}
$$
  
=  $\pi_{t-1}(x_{1:t-1}|y_{1:t-1}) \frac{p(x_t|pa(x_t))p(y_t|pa(y_t))}{p(y_t|y_{1:t-1})}$ 

Two stochastic mechanisms:

▶ **Mutation/Exploration** 

► Selection<sub>[\[Doucet et al., 2001,](#page-69-0) [Del Moral, 2004,](#page-69-1) [Doucet and Johansen, 2010\]](#page-69-2)</sub> A. Todeschini 13 / 39

## Standard SMC Algorithm

For 
$$
t = 1, ..., n
$$
  
\nFor  $i = 1, ..., N$   
\n
$$
\sum_{i=1}^{n} X_{t,i}^{(i)} \sim q_t \text{ and let } X_{t,1:t}^{(i)} = (\widetilde{X}_{t-1,1:t-1}^{(i)}, X_{t,t}^{(i)})
$$
\n
$$
\sum_{i=1}^{n} W_{t}^{(i)} = \frac{\pi(y_t | \text{pa}(y_t)) \pi(x_{t,i}^{(i)}) \text{pa}(x_{t,i}^{(i)})}{q_t(x_{t,i}^{(i)})}
$$
\n
$$
\sum_{j=1}^{n} w_t^{(j)}
$$
\n
$$
\sum_{j=1}^{n} w_t^{(j)}
$$
\n
$$
\sum_{i=1, ..., N}^{n} \{X_{t,1:t}^{(i)}, W_t^{(i)}\}_{i=1, ..., N} \rightarrow \{\widetilde{X}_{t,1:t}^{(i)}, \frac{1}{N}\}_{i=1, ..., N}
$$

### **Outputs**

- $\blacktriangleright$  Weighted particles  $(W^{(i)}_t, X^{(i)}_{t,1})$  $\{t^{(i)}_{t,1:t}\}_{i=1,\ldots,N}$  for  $t=1,\ldots,n$
- $\blacktriangleright$  Estimate of the marginal likelihood  $\widehat{Z} = \prod_{t=1}^n \left( \frac{1}{N} \right)$  $\frac{1}{N}\sum_{i=1}^N w_t^{(i)}$  $t^{(i)}\big)$

## SMC algorithm

### Marginal distributions

$$
\pi_1(x_1|y_1) \rightarrow \pi_2(x_{1:2}|y_{1:2}) \rightarrow ... \rightarrow \pi_n(x_{1:n}|y_{1:n})
$$

Filtering:  $\pi_1(x_1|y_1) \rightarrow \pi_2(x_2|y_{1:2}) \rightarrow \dots \rightarrow \pi_n(x_n|y_{1:n})$ Smoothing:  $\pi_1(x_1|y_{1:n}) \rightarrow \pi_2(x_2|y_{1:n}) \rightarrow \dots \rightarrow \pi_n(x_n|y_{1:n})$ 

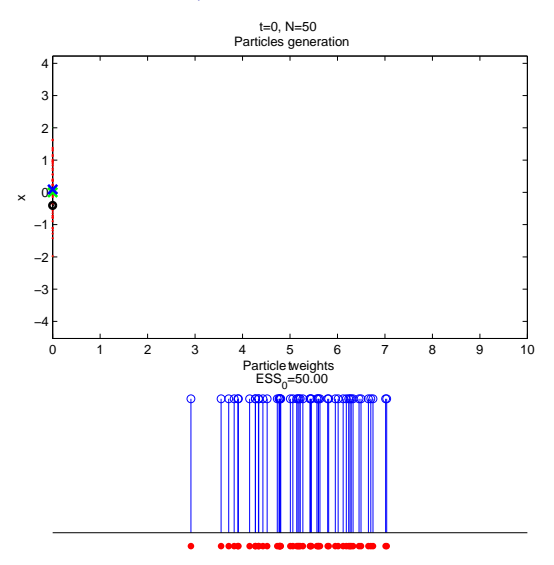

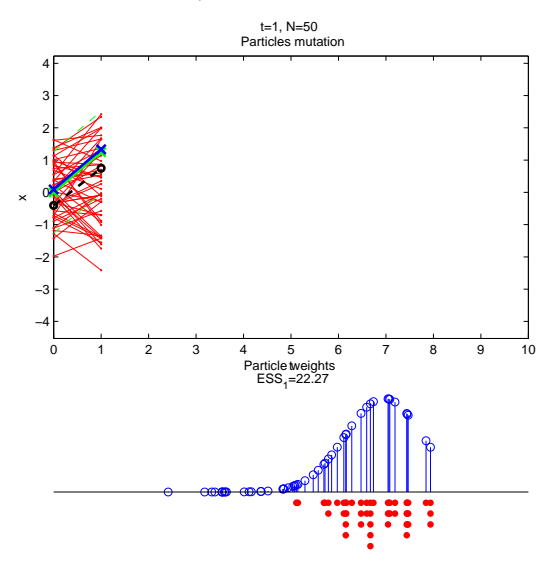

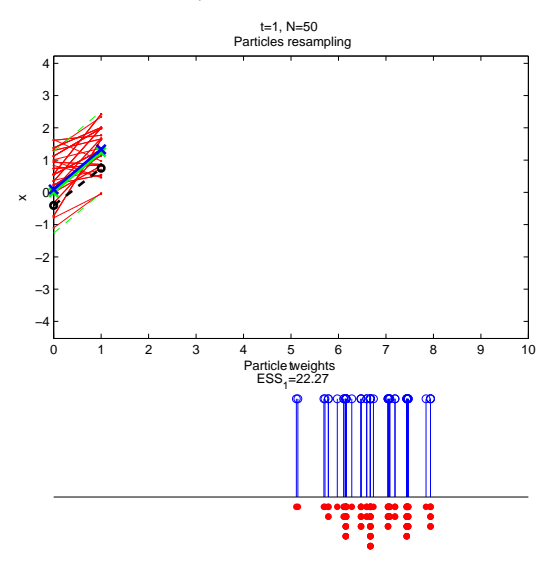

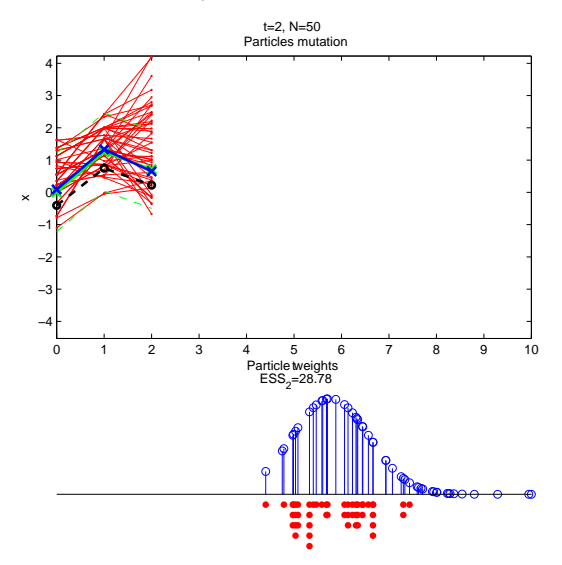

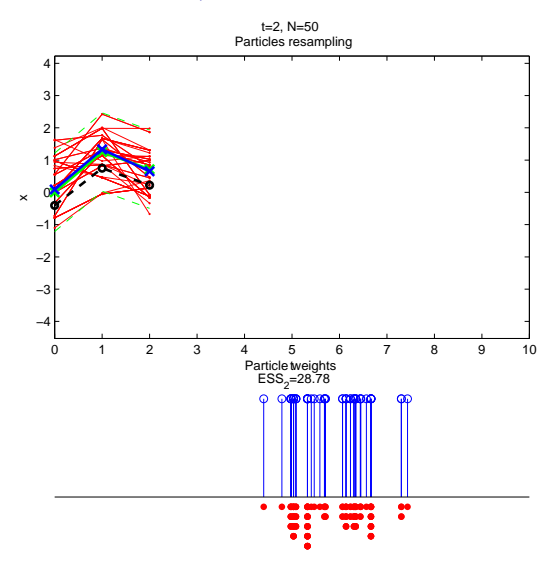

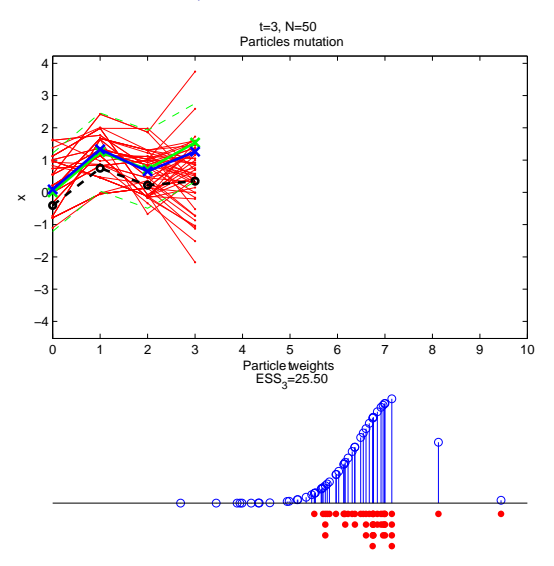

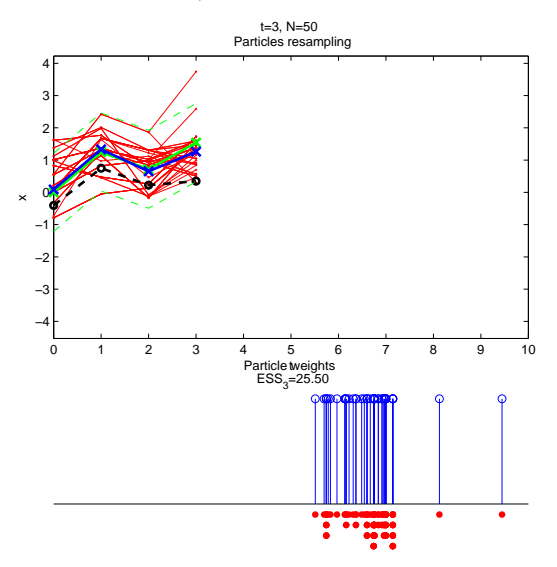
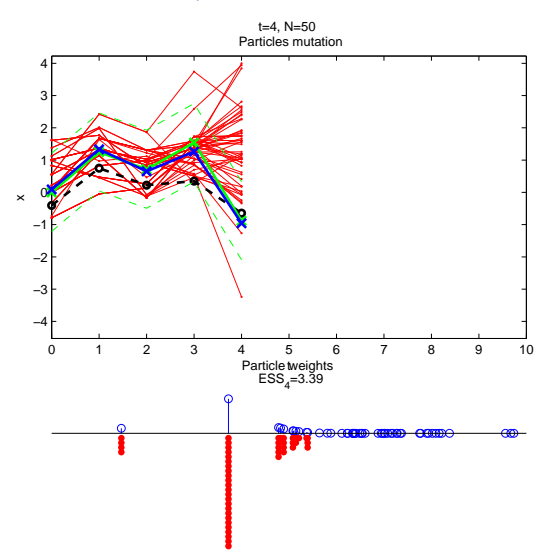

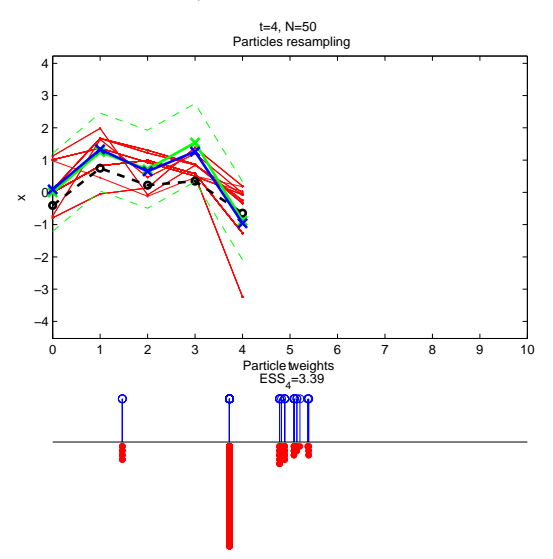

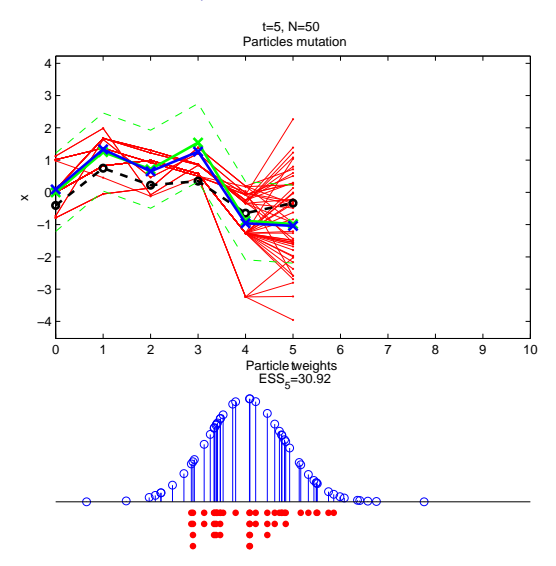

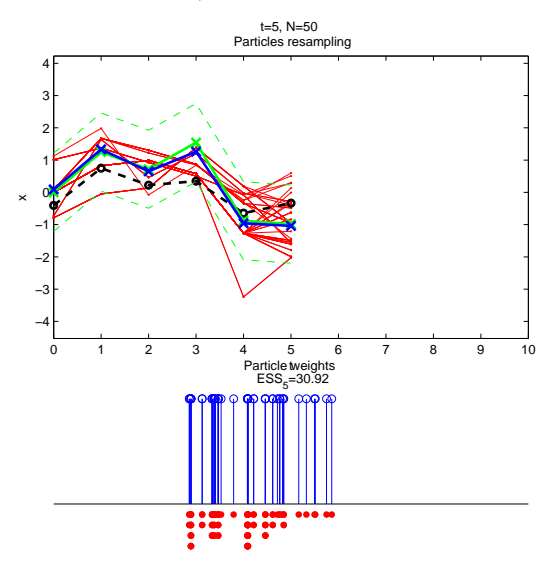

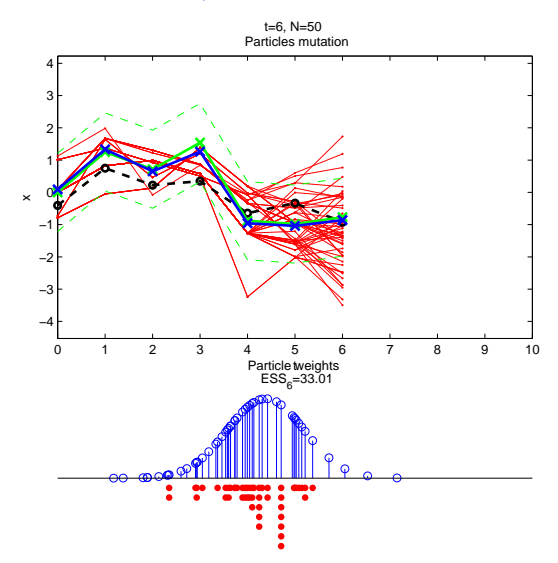

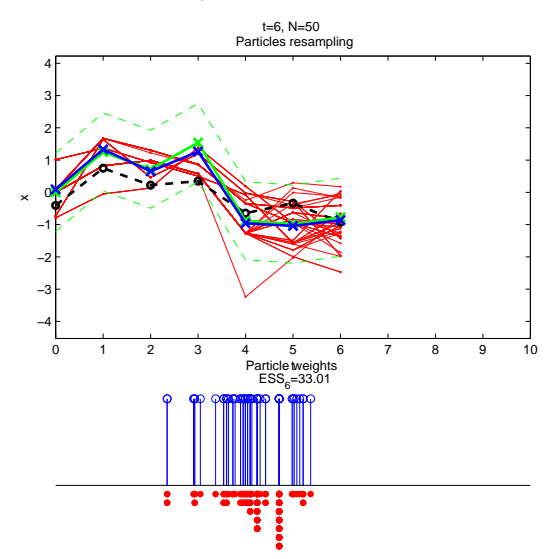

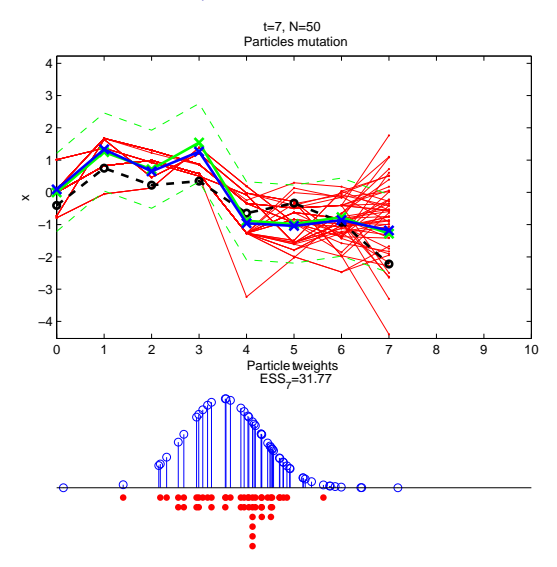

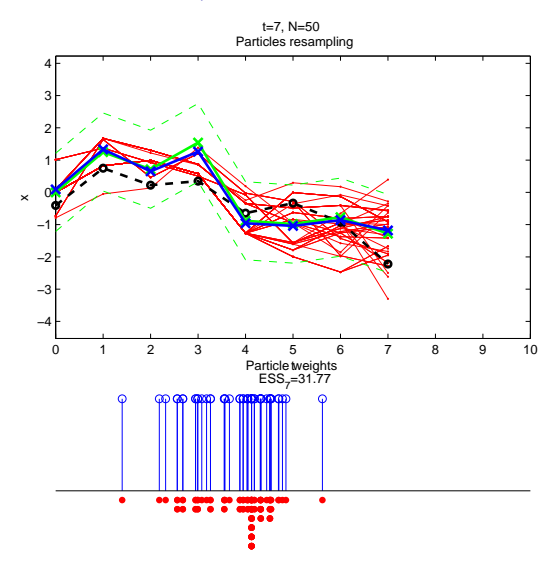

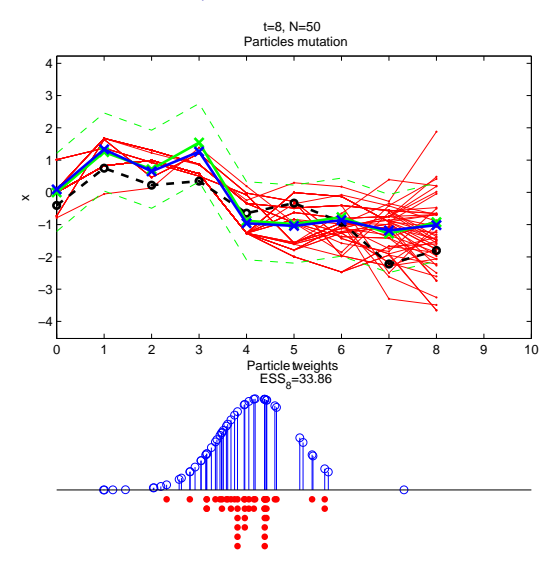

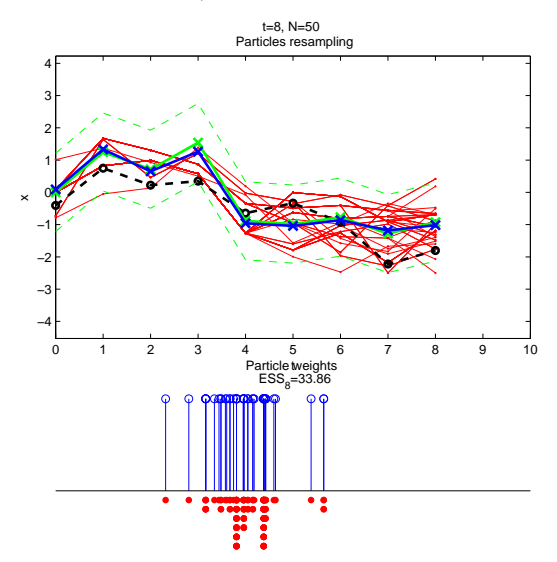

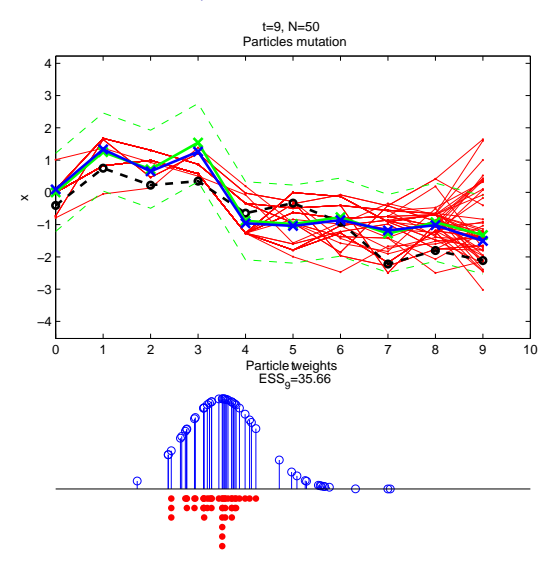

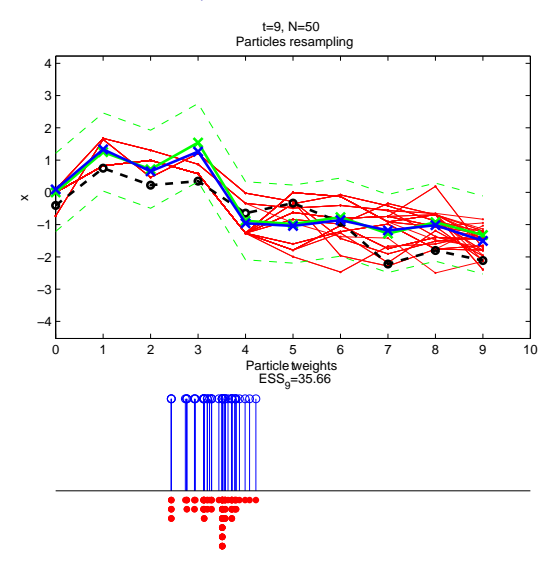

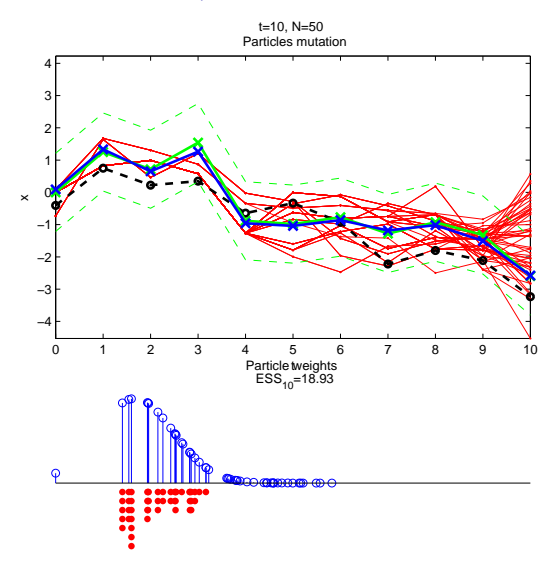

#### Limitations and diagnosis of SMC algorithms

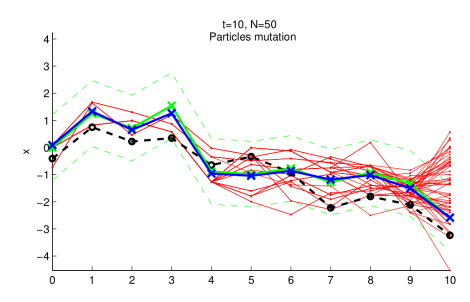

For a given  $t \leq n$ , for each unique value  $X'^{(k)}_{n.t}$  $\hat{\bm{r}}_{n,t}^{(k)}$ ,  $k=1,\ldots,K_{n,t}$ , let  $W_{n,t}'^{(k)} = \sum_{i \mid X_t^{(i)}=X_t'^{(k)}} W_n^{(i)}$  be its associated total weight. A measure of the quality of the approximation of the posterior distribution  $p(x_{t:n}|y_{1:n})$ is given by the smoothing effective sample size (**SESS**):

$$
\text{SESS}_t = \frac{1}{\sum_{k=1}^{K_{n,t}} \left( \boldsymbol{W}_{n,t}^{\prime (k)} \right)^2}
$$
(1)

with  $1 \leq \text{SESS}_t \leq N$ .

A. Todeschini 17 / 39

#### Summary

**[Context](#page-2-0)** 

[Graphical models and BUGS language](#page-6-0)

[SMC](#page-20-0)

[Biips software](#page-50-0)

[Particle MCMC](#page-61-0)

<span id="page-50-0"></span>A. Todeschini 18 / 39

#### Technical implementation

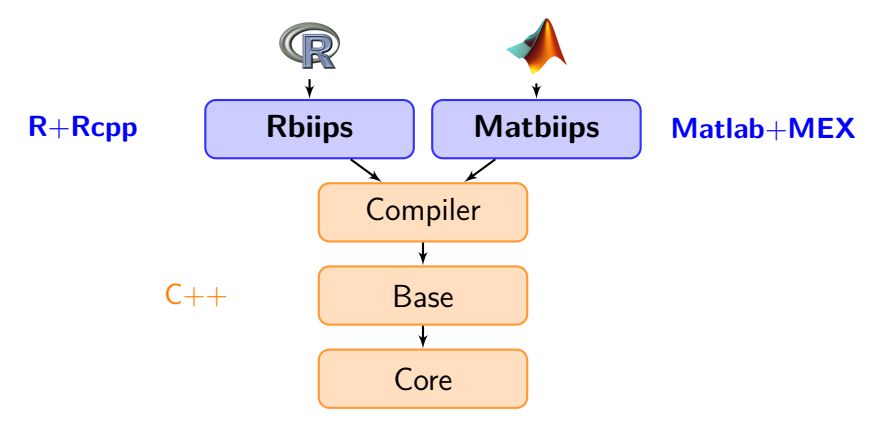

- $\blacktriangleright$  Interfaces: Matlab/Octave, R
- $\blacktriangleright$  Multi-platform: Windows, Linux, Mac OSX
- $\blacktriangleright$  Free and open source (GPL)

#### Example: Stochastic kinetic Lotka-Volterra model

- $\blacktriangleright$  Evolution of two species  $X_1(t)$  (prey) and  $X_2(t)$  (predator) at time *t*
- $\triangleright$  Continuous-time Markov jump process described by three reaction equations:

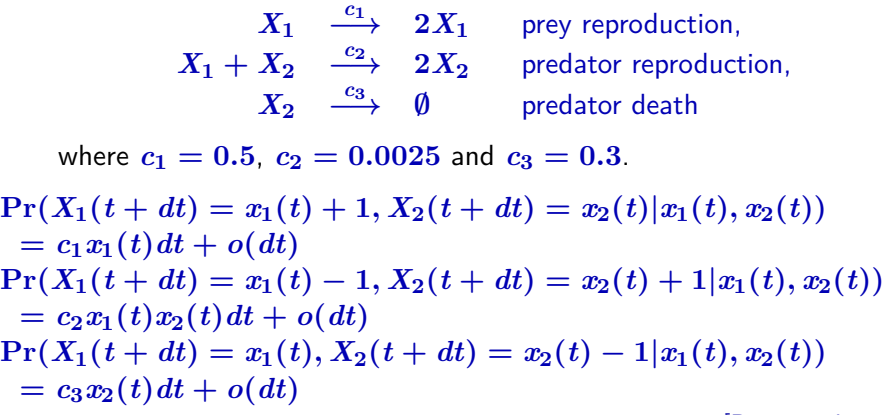

[\[Boys et al., 2008\]](#page-69-0)

#### Gillespie algorithm

R function to forward simulate from the LV model with Gillespie algorithm

```
lotka_volterra_gillespie \leq function (x, c1, c2, c3, dt) {
  z \leq - matrix (c(1, -1, 0, 0, 1, -1), nrow=2, byrow=TRUE)
  t \leq -0while (TRUE) {
     rate \leftarrow c(c1*x[1], c2*x[1]*x[2], c3*x[2])sum_rate <- sum(rate);
     # Sample the next event from an exponential distribution
     t \leftarrow t - \log(runit(1))/sum\_rateif (t > dt)break
     # Sample the type of event
     ind \leftarrow which ((\text{sum rate} * \text{runit}(1)) \leftarrow \text{cumsum}(\text{rate})) [1]
     x \leftarrow x + z[, \text{ind}}
  return ( x )
}
```
[\[Gillespie, 1977,](#page-69-1) [Golightly and Gillespie, 2013\]](#page-70-0)

#### Add a custom sampler

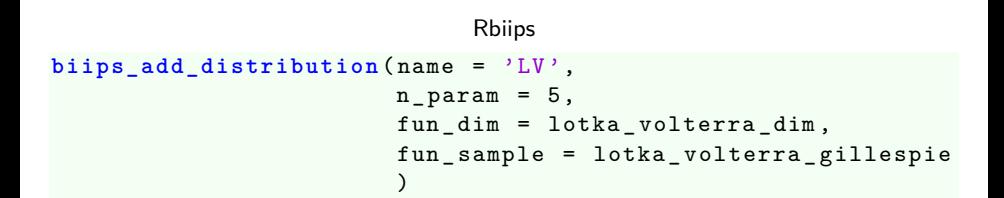

#### Example: Stochastic kinetic Lotka-Volterra model

 $\triangleright$  We observe at some time  $t = 1, 2, \ldots, t_{\text{max}}$  the number of preys with some additive noise

$$
Y(t) = X_1(t) + \epsilon(t), \ \epsilon(t) \sim \mathcal{N}(0, \sigma^2)
$$

 $\triangleright$  Objective: approximate  $\Pr(X_1(t), X_2(t) | Y(1), \ldots, Y(t_{\text{max}}))$  at  $t = 1, \ldots, t_{\text{max}}$ .

#### Example: Stochastic kinetic Lotka-Volterra model

stoch kinetic gill.bug

```
model
{
  x[,1] \sim LV(x_init, c[1], c[2], c[3], 1)
  y [1] \sim dnorm (x [1, 1], 1/sigma\hat{c}2)
  for (t in 2:t max)
  {
    x[, t] \sim LV(x[, t-1], c[1], c[2], c[3], 1)y[t] dnorm(x[1,t], 1/sigma^2)}
}
```
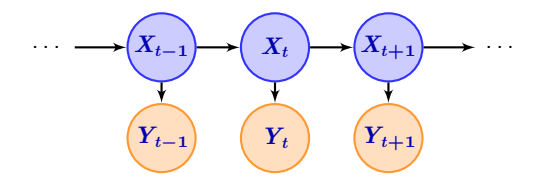

#### Model compilation

#### Rbiips

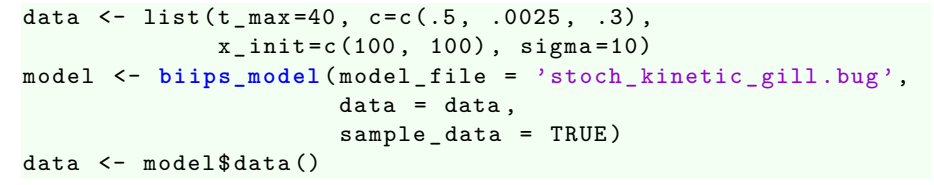

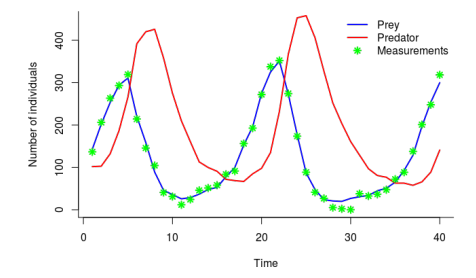

Ground truth and data

#### SMC samples

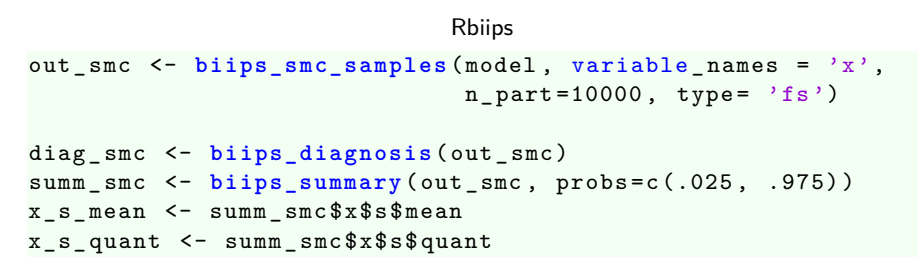

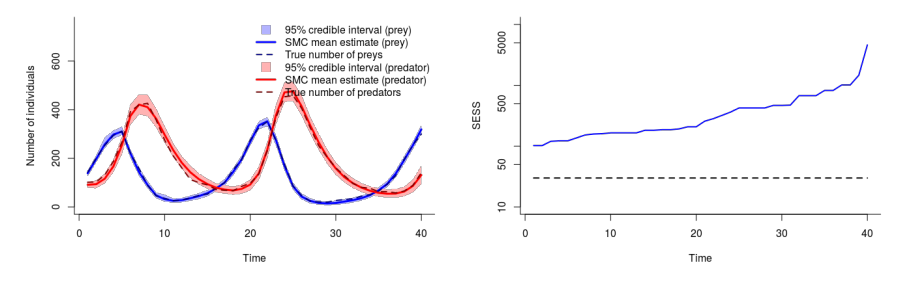

(a) Estimates (b) Smoothing effective sample size

#### Kernel density estimates

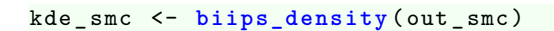

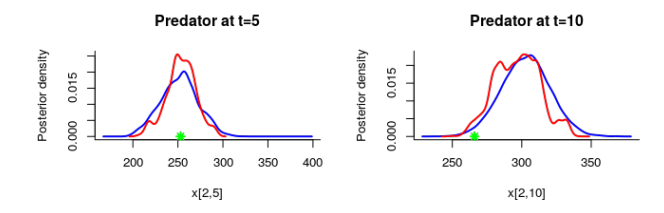

Rbiips

Predator at t=15

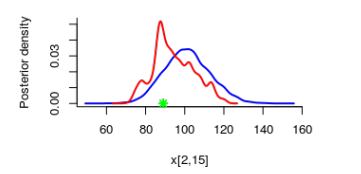

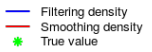

#### Probability mass estimates

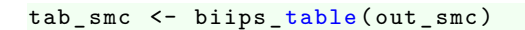

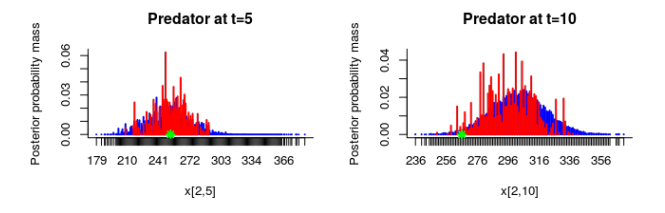

Rbiips

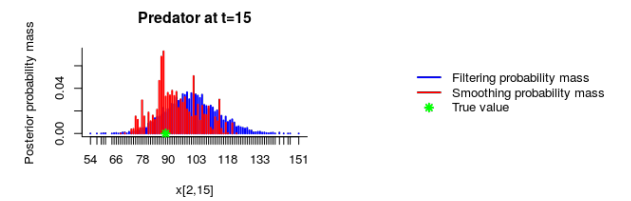

#### Summary

**[Context](#page-2-0)** 

[Graphical models and BUGS language](#page-6-0)

[SMC](#page-20-0)

[Biips software](#page-50-0)

<span id="page-61-0"></span>[Particle MCMC](#page-61-0)

Recent algorithms that use SMC algorithms within a MCMC algorithm

- $\triangleright$  Particle Independant Metropolis-Hastings (PIMH)
- $\triangleright$  Particle Marginal Metropolis-Hastings (PMMH)

#### Static parameter estimation

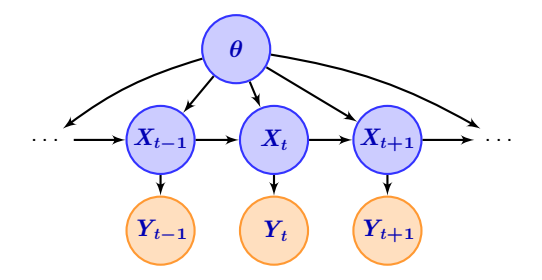

Due to the successive resamplings, SMC estimations of  $p(\theta | y_{1:n})$  might be poor.

The PMMH splits the variables in the graphical model into two sets:

- $\triangleright$  a set of variables X that will be sampled using a SMC algorithm
- $\triangleright$  a set  $\theta = (\theta_1, \ldots, \theta_n)$  sampled with a MH proposal

Standard PMMH algorithm

- Set  $\hat{Z}(0) = 0$  and initialize  $\theta(0)$
- For  $k = 1, \ldots, n_{\text{iter}}$ 
	- <sup>I</sup> Sample *θ ?* **∼** *ν***(***.***|***θ* **(***k***−1))**
	- $\blacktriangleright$  Run a SMC to approximate  $p(x_{1:n}|y_{1:n},\theta^{\star})$  with output  $(X_{1:n}^{\star(i)}$  $\hat{Z}_{1:n}^{*(i)},\,W_n^{\star(i)})_{i=1,...,N}$  and  $\widehat{Z}^{\star}\approx p(y_{1:n}|\theta^{\star})$
	- $\triangleright$  With probability

$$
\min\left(1,\frac{\nu(\theta^\star|\theta(k-1))p(\theta^\star)\widehat{Z}^\star}{\nu(\theta(k-1)|\theta^\star)p(\theta(k-1))\widehat{Z}(k-1)}\right)
$$

set  $X_{1:n}(k) = X_{1:n}^{\star (\ell)}$  $\hat{\mathbf{I}}_{1:n}^{*(\ell)}, \theta(k) = \theta^{\star}$  and  $\hat{\mathbf{Z}}(k-1) = \hat{\mathbf{Z}}^{\star}$ , where  $\ell \sim \mathrm{Discrete}(\,W^{\star(1)}_n,\ldots,\,W^{\star(N)}_n)$ 

 $\triangleright$  otherwise, keep previous iteration values

#### **Outputs**

 $\blacktriangleright$  MCMC samples  $(X_{1:n}(k), \theta(k))_{k=1,...,n_{\text{iter}}}$ 

#### Example: Stochastic kinetic Lotka-Volterra model

stoch kinetic gill.bug

```
model
{
  logc [1] dunif (-7, 2)logc [2] dunif (-7, 2)logc [3] \sim dunif (-7, 2)c [1] <- exp( log c [1])c [2] <- exp ( logc [2])
  c [3] <- exp( log c [3])...
}
```
#### Run a PMMH algorithm

```
Rbiips
# create a pmmh object
obj _ pmmh = biips_pmmh_init ( model ,
                             param\_names = c('logc [1]','logc[2]',
                                               'logc[3]'),
                             inits = list(-1, -5, -1),
                             latent names = 'x')
# adaptation and burn -in iterations
biips pmmh update ( obj pmmh, n iter = 2000, n part = 100)
# samples
out _ pmmh = biips_pmmh_samples ( obj _ pmmh , n _ iter = 20000 ,
                                n_{part} = 100, thin = 10)
summ_pmmh = biips_summary(out_pmmh, probs = c(.025, .975))
kde _ pmmh = biips_density ( out _ pmmh )
```
#### Posterior samples

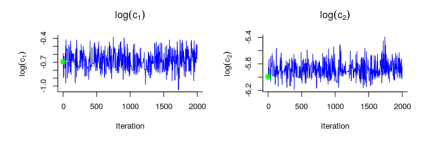

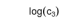

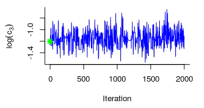

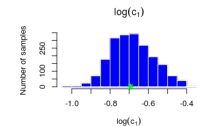

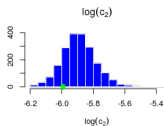

Number of samples

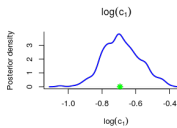

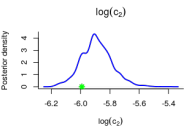

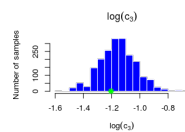

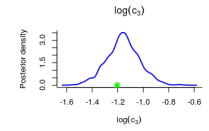

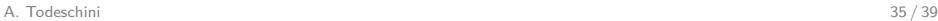

#### Conclusion

- $\triangleright$  BUGS language compatible
- Extensibility: custom functions/samplers
- $\triangleright$  Black-box SMC inference engine
- Interfaces with popular software: Matlab/Octave, R
- $\triangleright$  Post-processing tools
- And more: backward smoothing algorithm, particle independent Metropolis-Hastings algorithm, sensitivity analysis, some optimal/conditional samplers (Gaussian-Gaussian, beta-Bernoulli, finite discrete)

### Bibliography I

<span id="page-69-2"></span>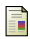

Andrieu, C., Doucet, A., and Holenstein, R. (2010). Particle markov chain monte carlo methods. Journal of the Royal Statistical Society B, 72:269–342.

<span id="page-69-0"></span>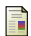

Boys, R. J., Wilkinson, D. J., and Kirkwood, T. B. L. (2008). Bayesian inference for a discretely observed stochastic kinetic model. Statistics and Computing, 18(2):125–135.

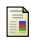

Del Moral, P. (2004).

Feynman-Kac Formulae. Genealogical and Interacting Particle Systems with Application. Springer.

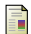

Doucet, A., de Freitas, N., and Gordon, N., editors (2001). Sequential Monte Carlo Methods in Practice. Springer-Verlag.

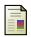

Doucet, A. and Johansen, A. (2010). A tutorial on particle filtering and smoothing: Fifteen years later. In Crisan, D. and Rozovsky, B., editors, Oxford Handbook of Nonlinear Filtering. Oxford University Press.

<span id="page-69-1"></span>

Gillespie, D. T. (1977). Exact stochastic simulation of coupled chemical reactions. The journal of physical chemistry, 81(25):2340–2361.

## Bibliography II

<span id="page-70-0"></span>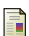

h

Golightly, A. and Gillespie, C. S. (2013). Simulation of stochastic kinetic models. In In Silico Systems Biology, pages 169–187. Springer.

Lunn, D., Jackson, C., Best, N., Thomas, A., and Spiegelhalter, D. (2012). The **BUGS** Book: A Practical Introduction to Bayesian Analysis. CRC Press/ Chapman and Hall.

Plummer, M. (2012). **JAGS** Version 3.3.0 user manual.

# THANK YOU

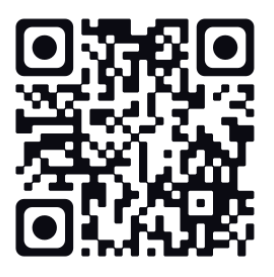

**<http://alea.bordeaux.inria.fr/biips>**